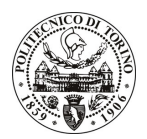

# **POLITECNICO DI TORINO**

# Avviso di procedura per il conferimento di un incarico individuale di natura autonoma presso il Servizio Personale e Sviluppo Risorse Umane per attività connesse con

# "Attività formative e di aggiornamento inerenti la ricaduta degli aspetti fiscali nell'ambito del nuovo modello contabile di Ateneo e delle sue evoluzioni" cod. 115/08/CC

# Il Responsabile del Servizio Personale e Sviluppo Risorse Umane

# **Avvisa**

## Art. 1 **Oggetto**

E' indetta una procedura di valutazione comparativa per l'affidamento temporaneo di un incarico individuale di natura autonoma a personale esterno di particolare e comprovata qualificazione professionale presso il Servizio Personale e Sviluppo Risorse Umane, per lo svolgimento di attività formative e di aggiornamento inerenti la ricaduta degli aspetti fiscali nell'ambito del nuovo modello contabile di Ateneo e delle sue evoluzioni.

E' richiesta un'ampia conoscenza della normativa fiscale applicata alle università e dei processi amministrativo contabili degli Atenei; competenze significative nell'ambito delle logiche di registrazione adottate dai software contabili di supporto agli Atenei, con particolare riferimento al pacchetto CINECA; è inoltre richiesta attitudine alla gestione di attività formative.

L'attività verrà effettuata in piena autonomia. La pianificazione complessiva dovrà essere organizzata e coordinata insieme al Responsabile del Servizio del Personale e Sviluppo Risorse Umane. I contenuti formativi saranno individuati e concordati in relazione alle specifiche esigenze dell'Ateneo.

La durata dell'incarico sarà pari ad 24 mesi, per un compenso annuo di € 20.000 (oltre IVA e Cassa di Previdenza). E' previsto, inoltre, il rimborso delle spese.

# **Art. 2**

## **Requisiti**

Per la partecipazione alla procedura di valutazione comparativa sono richiesti i seguenti requisiti:

Iscrizione all'Ordine dei Dottori Commercialisti ed Esperti Contabili e specifica qualificazione professionale pluriennale attestata dal curriculum vitae.

## **Art. 3**

#### Domanda e termine di presentazione

La domanda di partecipazione, va presentata in carta semplice e inviata al Servizio Personale e Sviluppo Risorse Umane – Ufficio Gestione Tecnici Amministrativi dalle ore 10.00 alle ore 16.00, ovvero inviata tramite fax, allegando copia di un documento di riconoscimento in corso di validità, al n. 0115646043, entro le ore 16.00 del giorno 12.1.2009. La data di arrivo sarà comprovata dal timbro a calendario apposto dall'ufficio. Non saranno ritenute valide le domande pervenute oltre il suddetto termine.

La domanda deve essere corredata dal curriculum vitae, contenente dettagliata descrizione in merito a studi ed esperienze professionali maturate, nonché, ogni altra informazione che il candidato ritenga utile ai fini della valutazione, in relazione al profilo professionale richiesto.

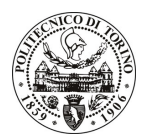

# **POLITECNICO DI TORINO**

## **Art. 4**

#### **Selezione**

La Commissione procederà a valutare comparativamente i curricula presentati dai candidati ed allo svolgimento di un colloquio che si terrà in data 14/01/2009 alle 8,30 presso il Rettorato - Saletta C - di questo Politecnico in C.so Duca degli Abruzzi, 24 - Torino.

I criteri di valutazione sono predeterminati dalla stessa Commissione.

Al termine dei lavori la Commissione redige un verbale in cui da conto delle operazioni svolte e delle valutazioni espresse nei confronti dei candidati.

L'esito della procedura valutativa verrà pubblicato sul sito web all'indirizzo *www.swa.polito.it/services/concorsi/* 

# **Art. 5**

## **Contratto**

Il candidato dichiarato idoneo sarà invitato a stipulare un contratto e si obbligherà a fornire la propria collaborazione in forma autonoma e senza vincolo di subordinazione.

La mancata presentazione alla stipula determina la decadenza del diritto alla stipula stessa.

# **Art. 6**

#### Norme di salvaguardia e tutela della Privacy

Per quanto non espressamente previsto dal presente bando saranno applicate, in quanto compatibili, le norme di legge in materia concorsuale.

I dati personali trasmessi dai candidati con la domanda di partecipazione alla selezione, ai sensi del D.Lgs. 196/03, saranno trattati per le finalità di gestione della procedura di valutazione comparativa.

Torino, 7.1.2009

IL RESPONSABILE DEL SERVIZIO PERSONALE E SVILUPPO RISORSE UMANE (P. Vigliani) F.to P. VIGLIANI